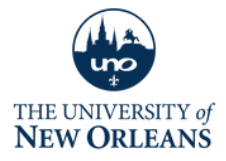

A Privateer ' s plan to

## **KEEP TEACHING**

A guide to keeping course continuity in the event of campus closure or emergency

## **SIX STARTING STEPS:**

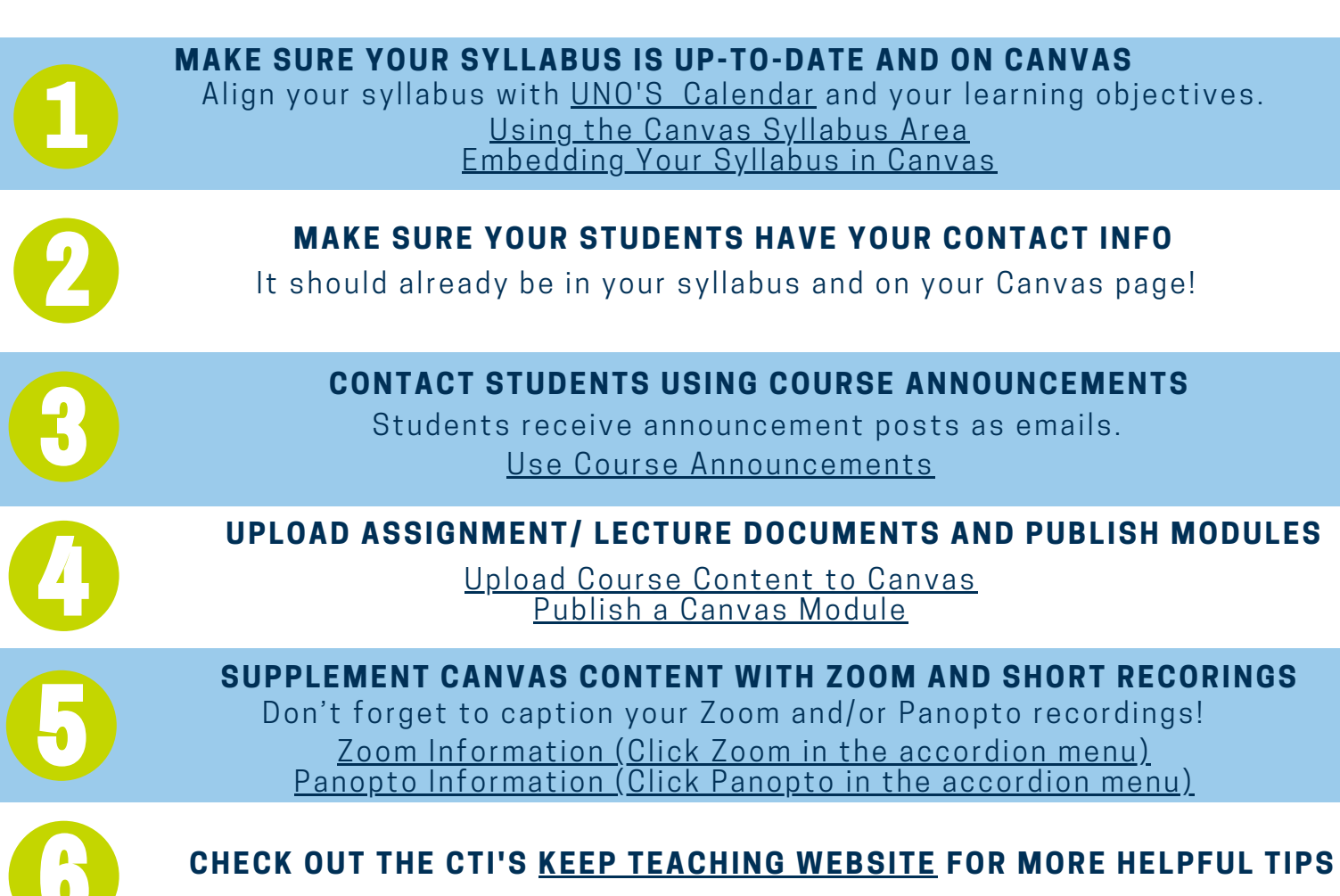

## **HIGHLY RECOMMENDED:**

- [Create](https://help.blackboard.com/Blackboard_Open_LMS/Teacher/Activities_and_Resources/Collaboration/Using_Forums/Open_Forum) a Canvas [Discussion](https://www.uno.edu/cti/moodle) for open discussion with and questions from students.
- Go [through](https://www.uno.edu/cti/moodle) [Growing](https://uno.instructure.com/courses/145) with Canvas, a [self-paced](https://www.uno.edu/cti/moodle) Canvas course, to buffup your Canvas skills.

## **C T I . U [N](http://uno.edu/cti/keep-teaching) O . E D U**